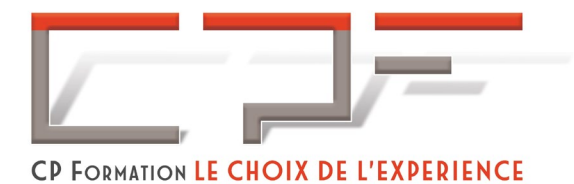

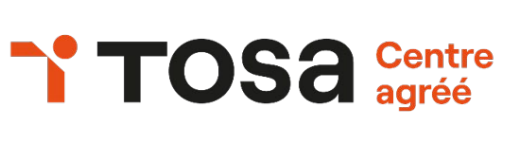

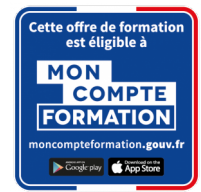

# ACCESS Initiation

Certification TOSA®

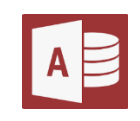

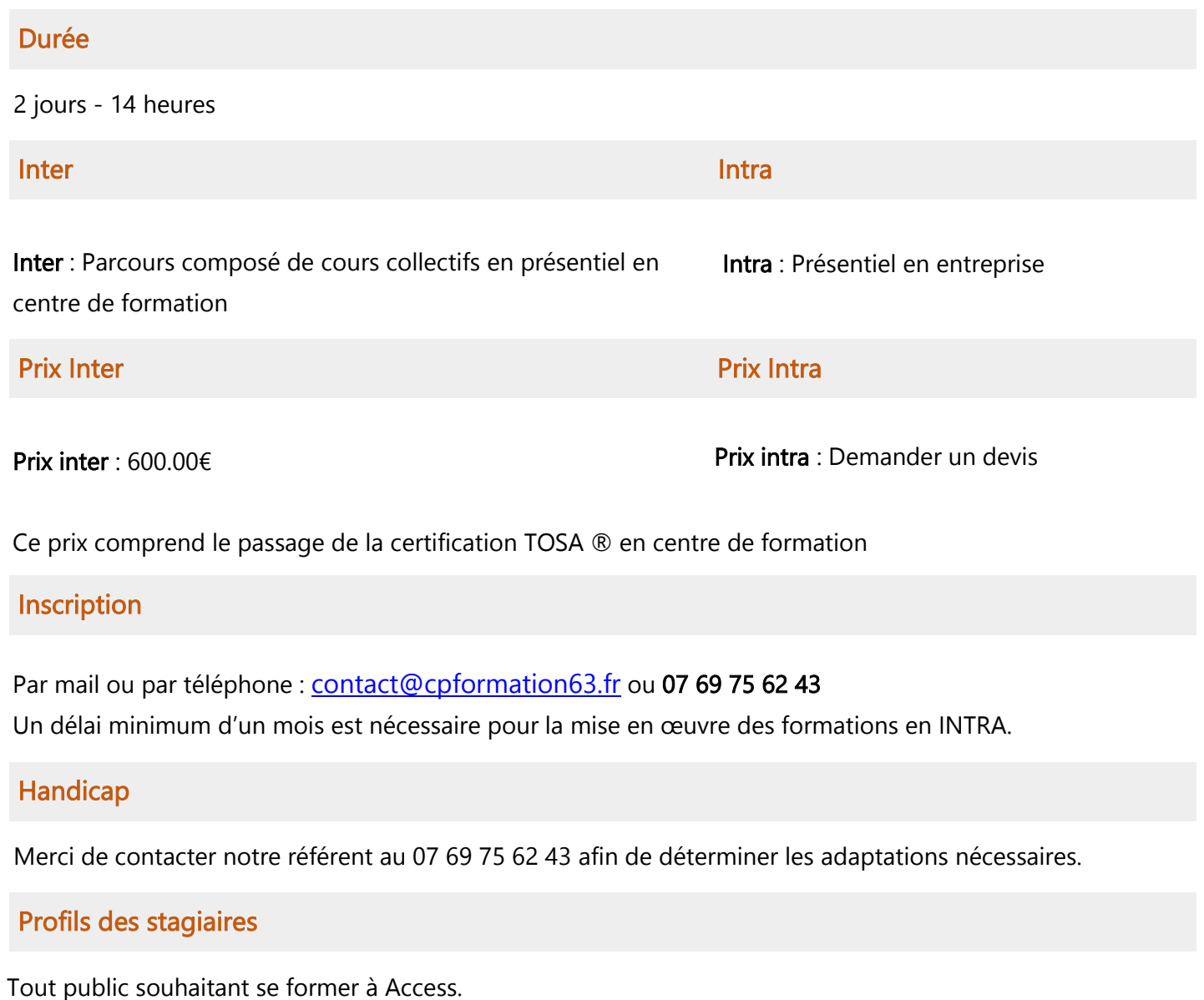

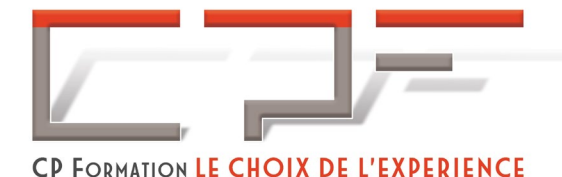

**TOS** Centre

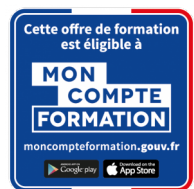

## Prérequis

- $\checkmark$  Il est nécessaire d'être initié à l'utilisation d'un ordinateur et de pratiquer régulièrement l'environnement Windows.
- Évaluez votre niveau de connaissances pour [Access Débutant.](https://www.onlineexambuilder.com/fr/excel-les-bases-7092/exam-177302)

## Objectifs pédagogiques

À l'issue de la formation, le participant sera en mesure de :

- Créer et structurer une base de données / Concevoir des requêtes pour interroger une table selon des critères / Faire des calculs
- $\checkmark$  Créer et personnaliser des formulaires pour présenter, saisir ou modifier des données
- Effectuer des calculs élaborés / Etablir des liaisons entre tableaux Excel
- Utiliser les fonctionnalités avancées des listes de données /Mettre en forme des graphiques Excel
- $\checkmark$  Analyser les résultats avec les tableaux croisés dynamiques

## Contenu de la formation

- $\checkmark$  Concepts de base SGBD
- $\checkmark$  Fonctionnement d'un SGBDR
- $\checkmark$  Les étapes pour la conception d'une BDR
- $\times$  Modèle des données
- $\checkmark$  Conception d'une table
- $\checkmark$  Création de Tables
- $\checkmark$  Les champs
- $\checkmark$  Enregistrements

### Passage de la certification TOSA®

La certification TOSA® Access certifie un niveau de compétence sur le logiciel. L'examen, d'une durée maximale d'une heure, est composé de 35 questions (QCM et exercices pratiques) et s'effectue en ligne, avec un module de "surveillance à distance".

Programme détaillé sur demande [à contact@cpformation63.fr](mailto:cp.formation63@gmail.com)

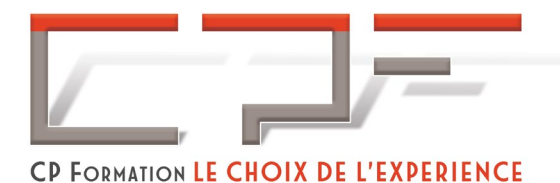

**TOSA** Centre

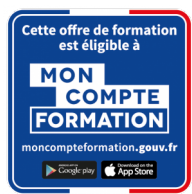

## Moyens pédagogiques

#### Méthodes pédagogiques :

- $\checkmark$  Formation dynamique et interactive, pour rendre les participants acteur dans l'acquisition des outils nécessaires au développement de leurs compétences.
- $\checkmark$  Exposés théoriques.
- Ateliers de partage d'expérience.
- $\checkmark$  Exercices pratiques.
- $\checkmark$  Etude de cas en lien avec le quotidien professionnel du participant.

#### Dispositif de suivi de l'exécution et d'évaluation des résultats de la formation :

- Feuilles de présence.
- $\checkmark$  QCM de début et QCM de fin de formation
- $\checkmark$  Formulaires d'évaluation de la formation.
- $\checkmark$  Certificat de réalisation de l'action de formation.

#### Documents transmis :

 $\checkmark$  Mise à disposition en ligne de documents supports à la suite de la formation.